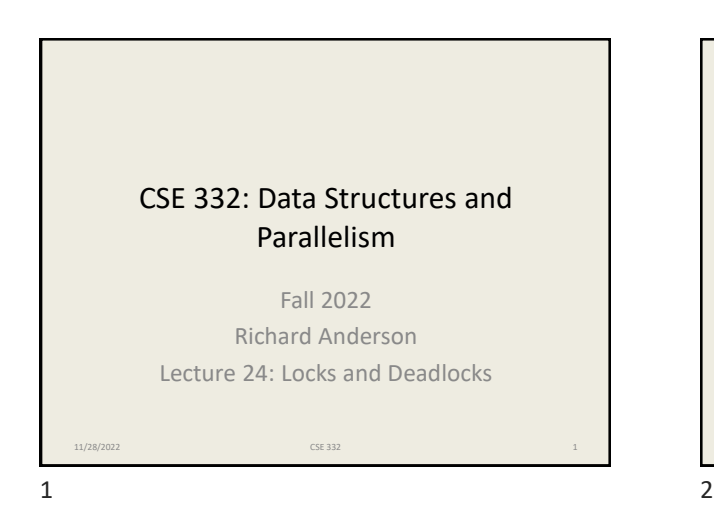

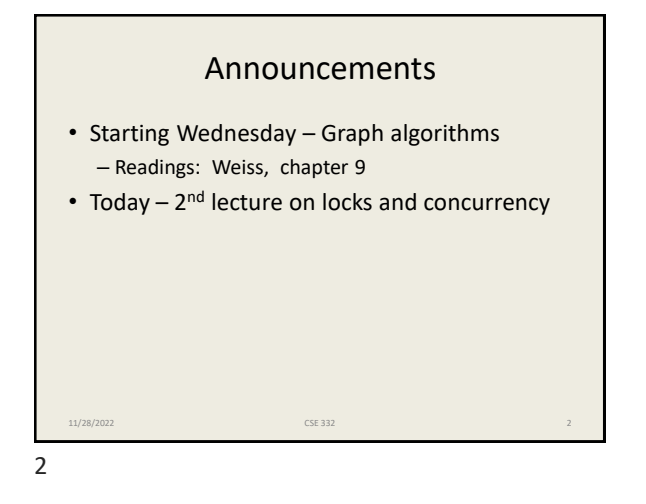

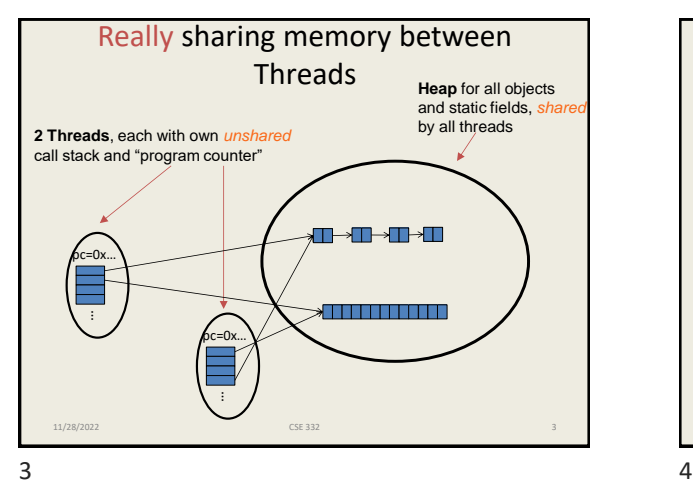

Banking •Two threads both trying to **withdraw(100)** from the same account: •Assume initial **balance** 150 **class BankAccount { private int balance** = 0;<br>**int getBalance** () { **int getBalance() { return balance; } void setBalance(int x) { balance = x; } void withdraw(int amount) { int b = getBalance(); if(amount > b) throw new WithdrawTooLargeException(); setBalance(b – amount); } … // other operations like deposit, etc. }** x.withdraw(100); Thread 1 x.withdraw(100); Thread 2 11/28/2022 CSE 332 4

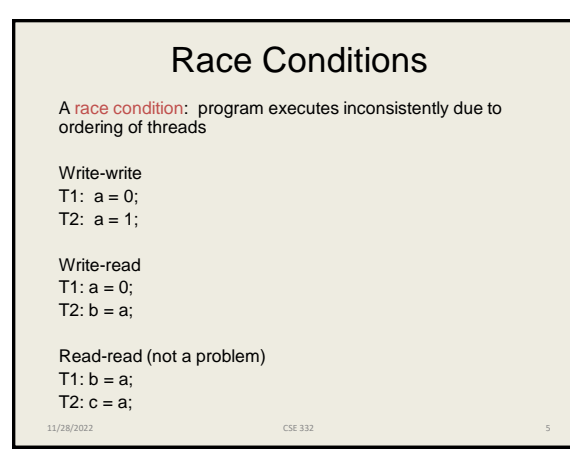

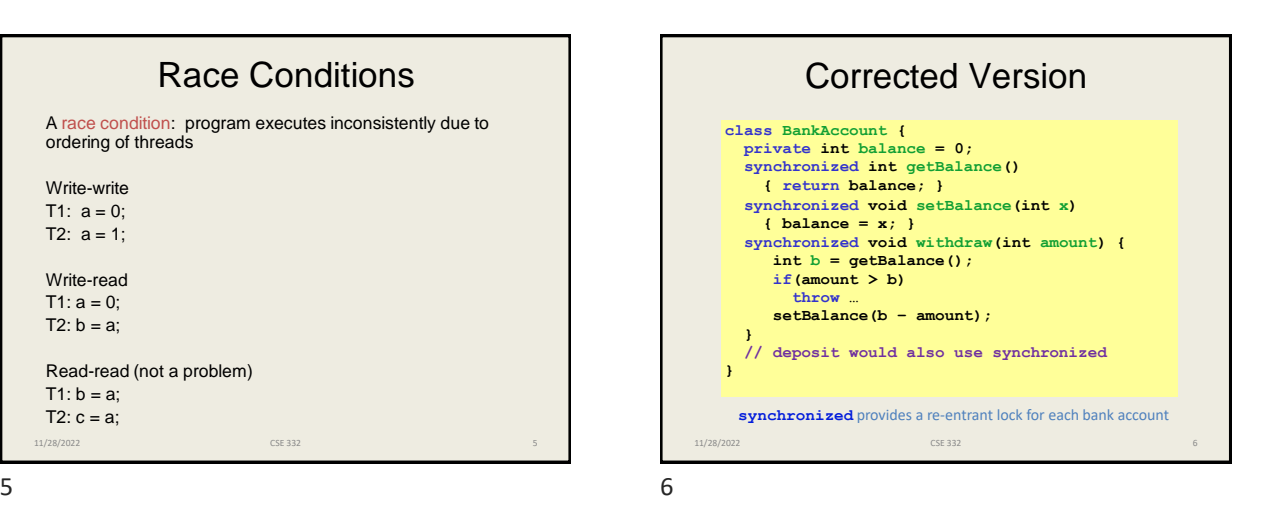

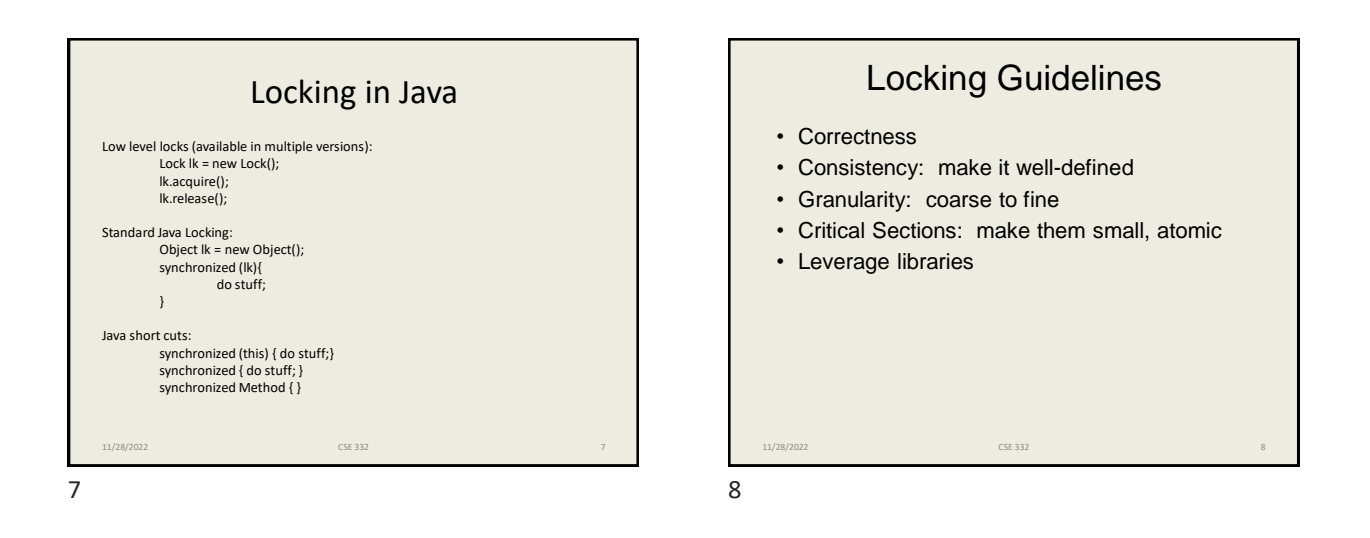

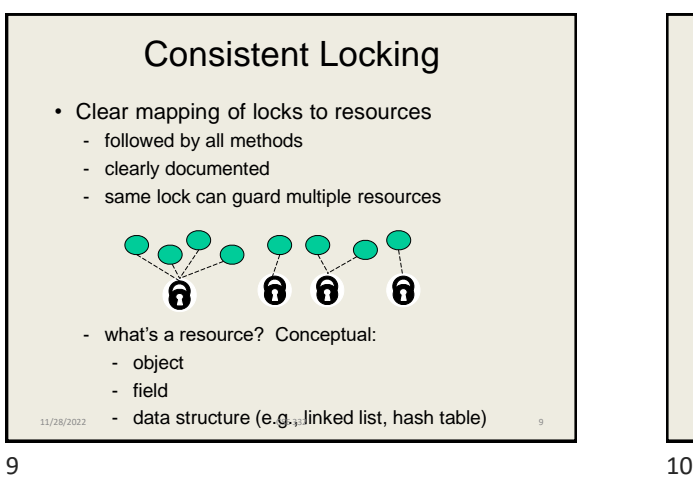

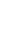

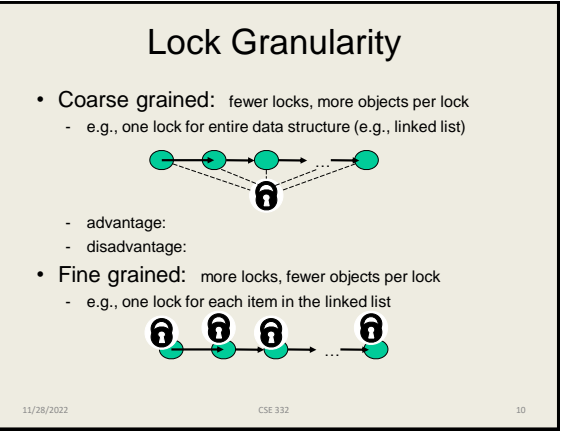

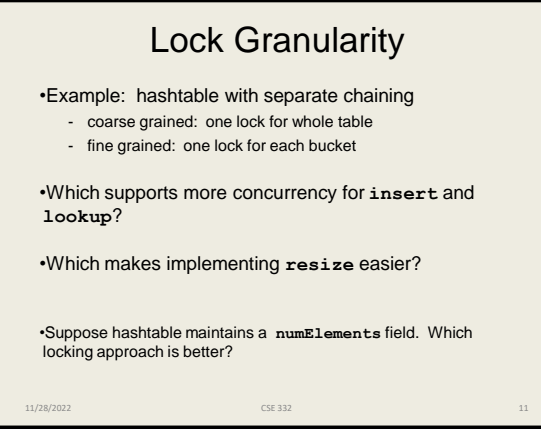

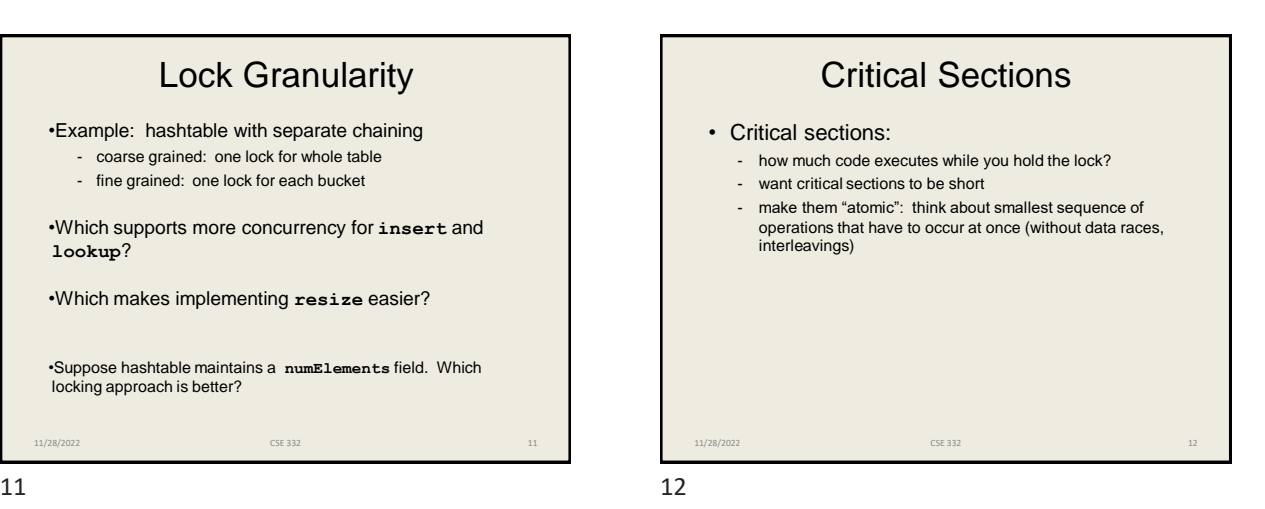

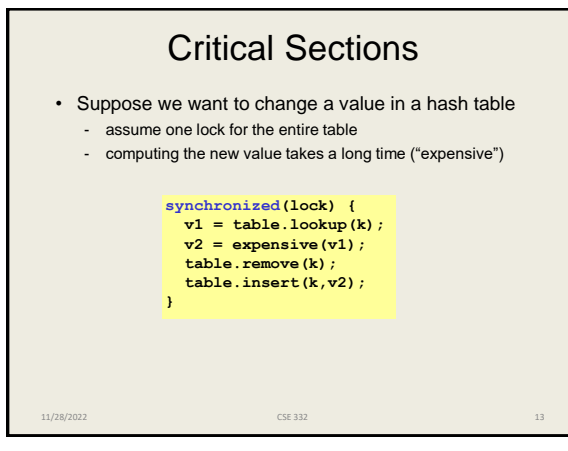

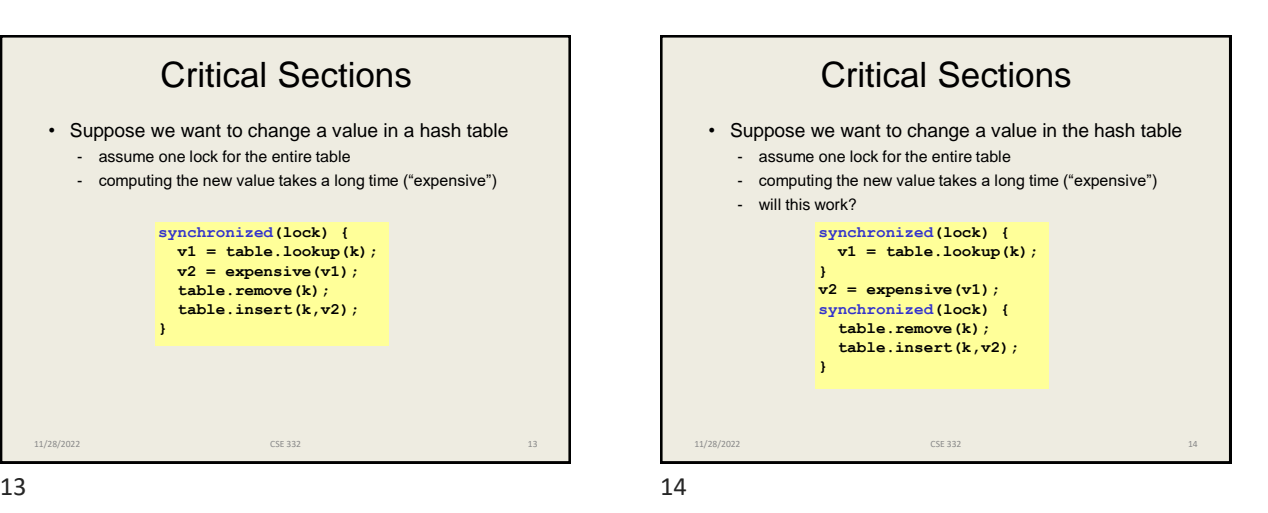

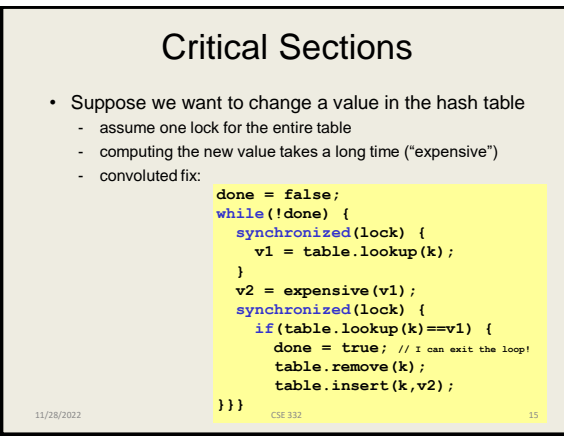

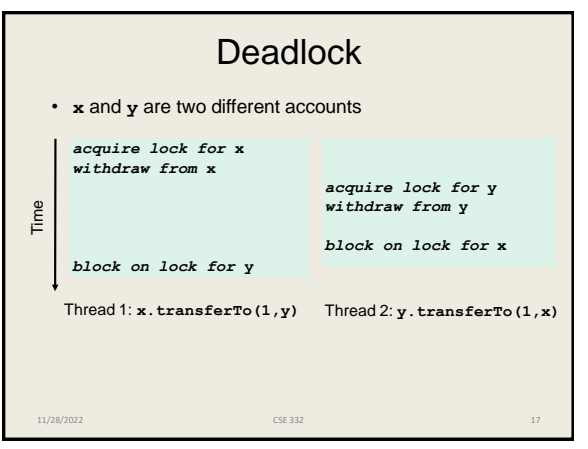

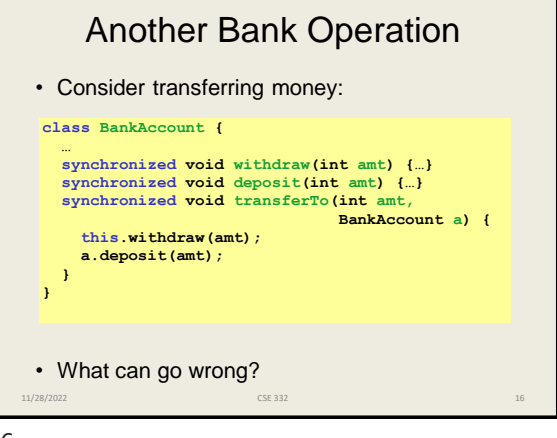

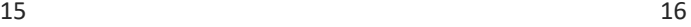

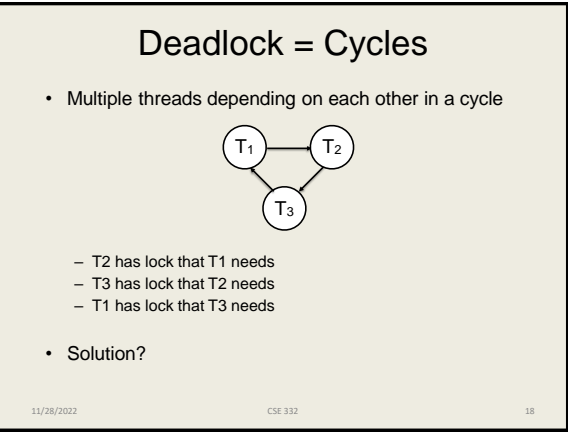

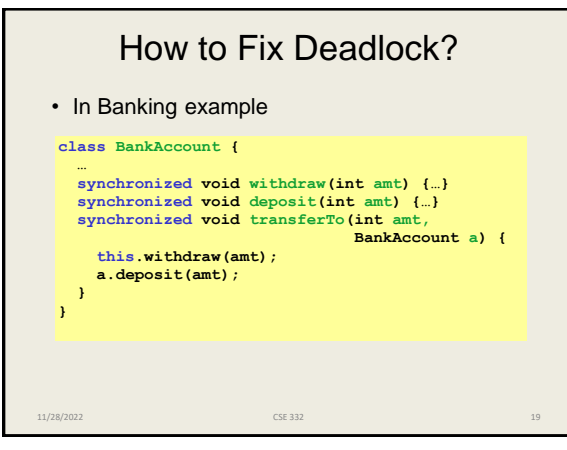

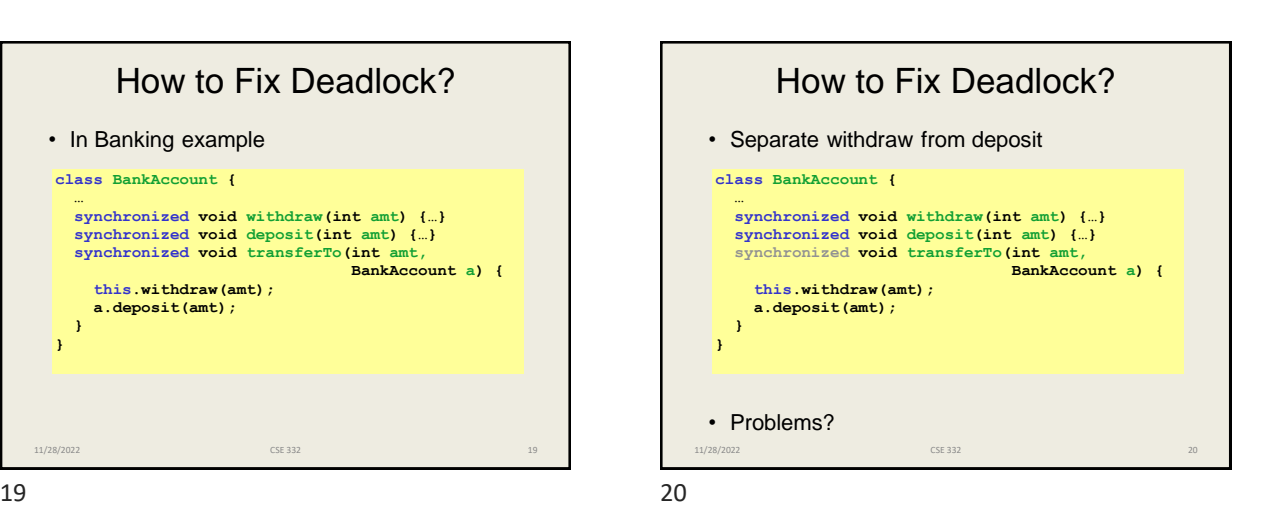

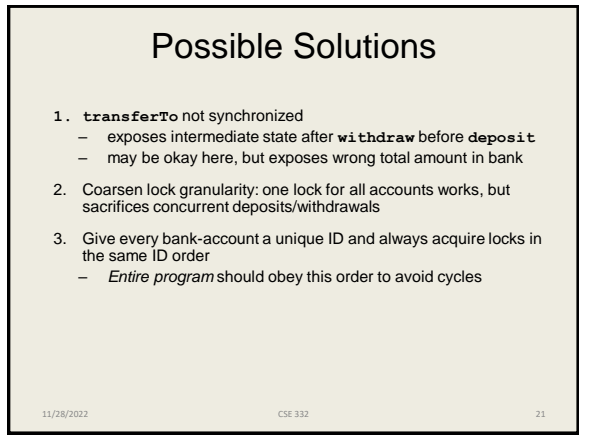

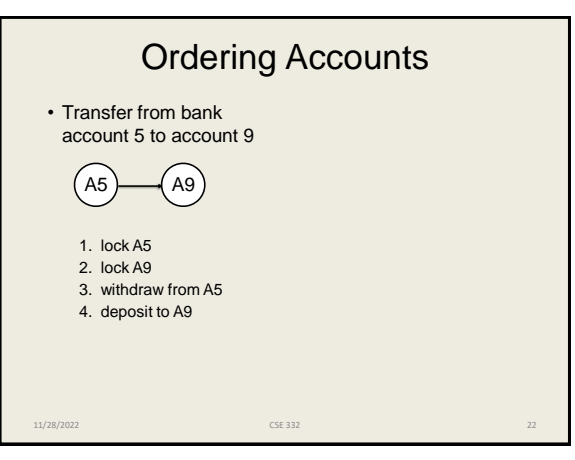

21 22

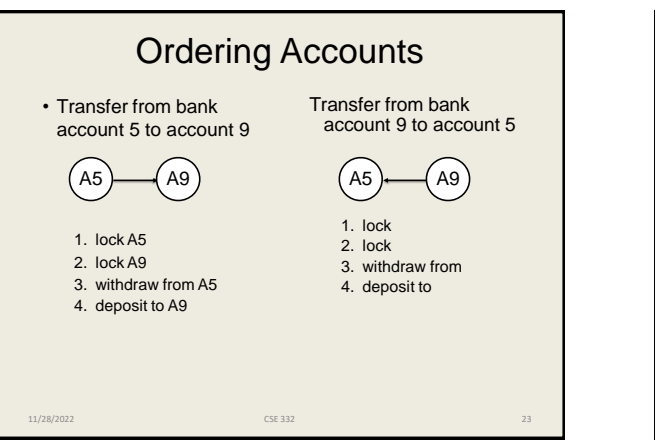

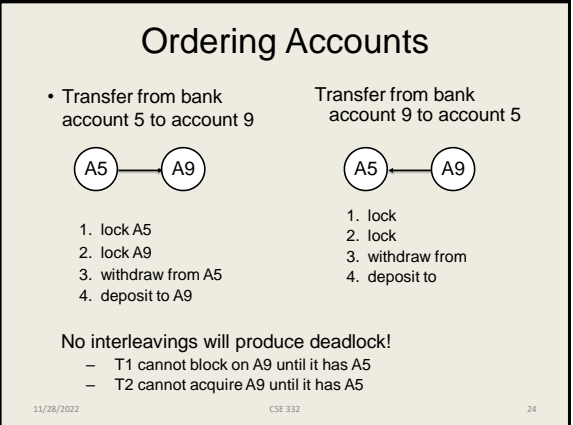

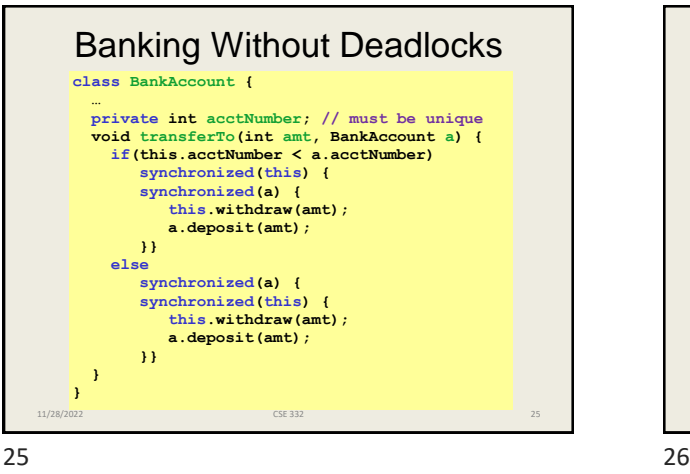

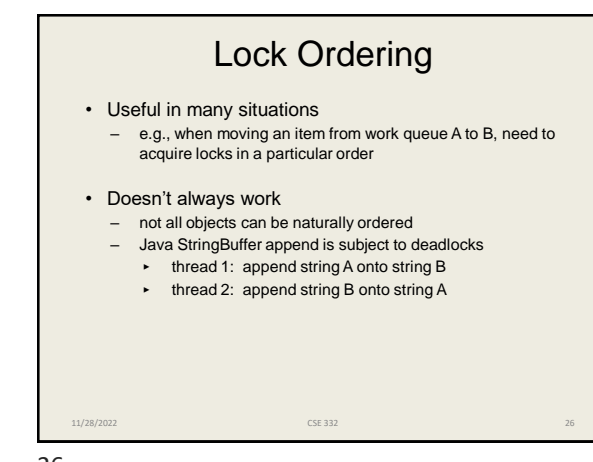

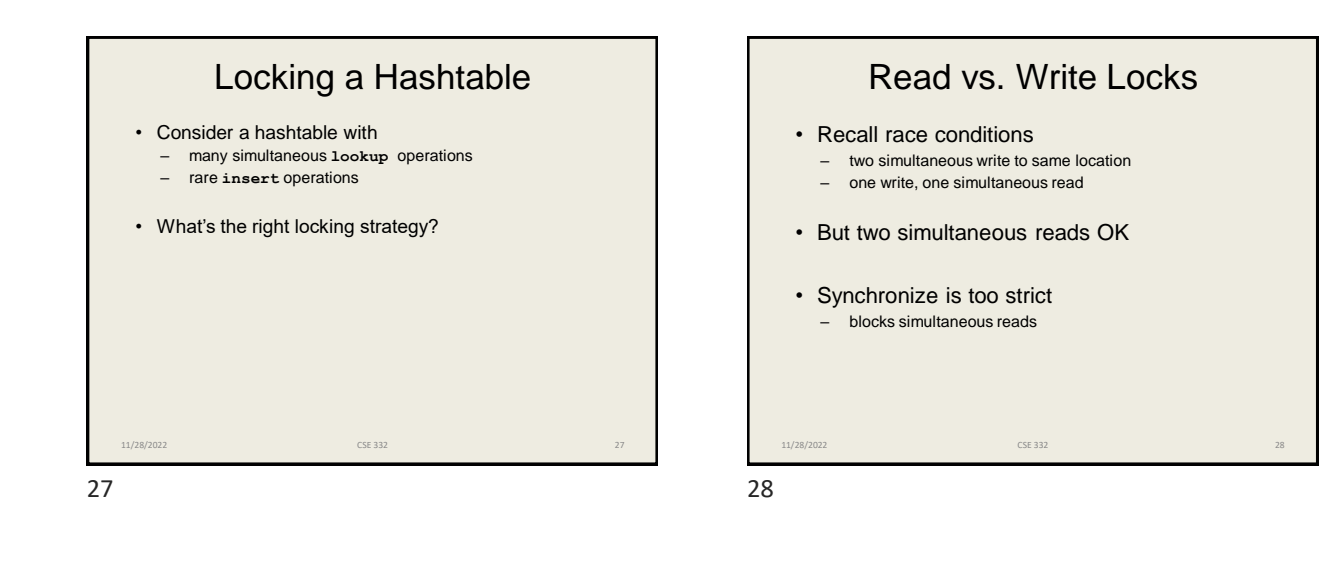

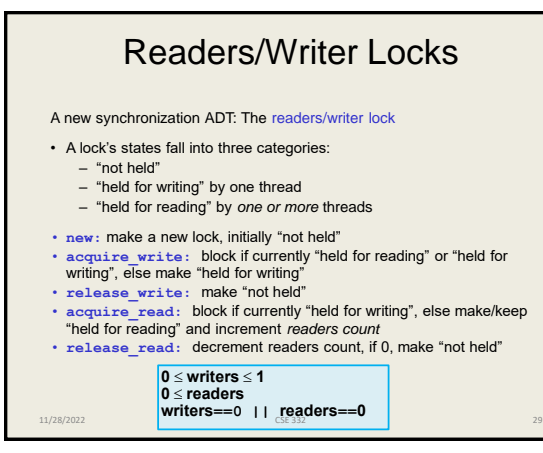

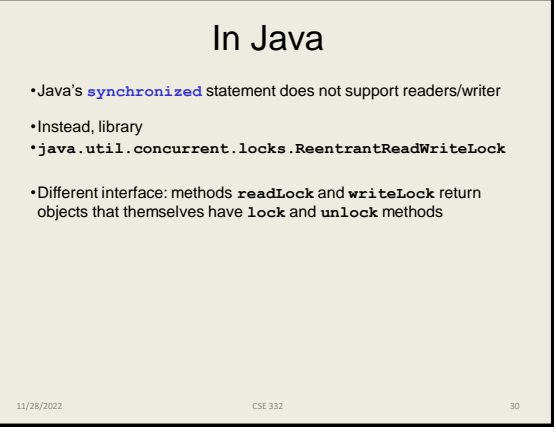

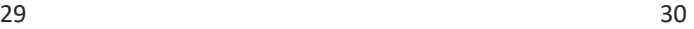

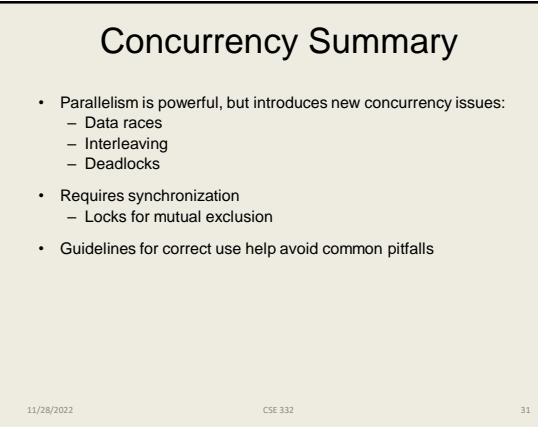

31